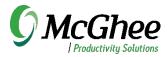

## Microsoft OneNote Essentials

Virtual in one hour

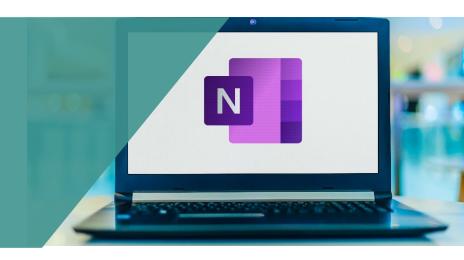

This course gives a hands-on introduction to what's possible with Microsoft OneNote, including organizing meeting notes, tracking project plans, managing reference, and integrating emails and tasks with Outlook. One hour.

## **Learning Objectives**

Learn ways to use OneNote effectively Learn basic features for improving workflow Get an introduction to advanced features Learn practical skills to apply right away

## **Course Outline**

The course blends short instruction with hands-on exercises, discussions, and time for Q&A. Participants will leave the session with new tips, tricks, and strategies for getting the most out of OneNote as a powerful workflow tool. We also offer a two-hour version of this course called Workflow Mastery in Microsoft OneNote that expands into more advanced features and allows more time for setup, practice, and group discussion.